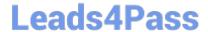

# C\_TFIN22\_66<sup>Q&As</sup>

SAP Certified Application Associate - Management Accounting (CO) with SAP ERP 6.0 EHP6

## Pass SAP C\_TFIN22\_66 Exam with 100% Guarantee

Free Download Real Questions & Answers PDF and VCE file from:

https://www.leads4pass.com/c\_tfin22\_66.html

100% Passing Guarantee 100% Money Back Assurance

Following Questions and Answers are all new published by SAP Official Exam Center

- Instant Download After Purchase
- 100% Money Back Guarantee
- 365 Days Free Update
- 800,000+ Satisfied Customers

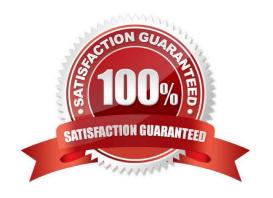

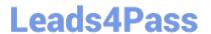

#### **QUESTION 1**

A company creates a cost center-related purchase order and complains that the commitment is not visible in the current commitment report, although commitment management is properly setup in CO. What is a possible reason?

- A. Commitment relevance is not activated in the relevant vendor master record.
- B. Commitments are not posted real-time, but with a periodic transaction.
- C. Commitment relevance is not activated in the relevant material master record.
- D. The commitment is already posted, but only visible in the report of the future period based on the planned goods receipt date.

Correct Answer: D

#### **QUESTION 2**

Scenario Profit Center Update with real time integration is activated in the New GL. How is the profit center information stored in financial postings to a CO object?

- A. In a separate profit center accounting document.
- B. In a separate field in the New GL document.
- C. In a reconciliation ledger document.
- D. In a separate New GL document.

Correct Answer: B

#### **QUESTION 3**

Which of the following views and results do profit center accounting reports in New GL provide?(Choose three)

- A. Return on investment
- B. Balance sheet statement
- C. Fixed and variable cost portions
- D. Variance categories of production
- E. Cost of goods sold

Correct Answer: ABE

#### **QUESTION 4**

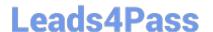

### https://www.leads4pass.com/c\_tfin22\_66.html

2024 Latest leads4pass C\_TFIN22\_66 PDF and VCE dumps Download

A customer wants you to explain the results of the preliminary costing of a production order. How are the results determined?

- A. The actual quantities are valuated with plan values.
- B. The costs are determined by the cost estimate of the reference order.
- C. The standard cost estimate is copied from the material master and adjusted by the order quantity.
- D. The quantity structure in the production order is valuated by the costing variant settings.

Correct Answer: D

#### **QUESTION 5**

What are the impacts on an S price controlled material when releasing a material cost estimate? (Choose two)

- A. Previous material movements are revaluated.
- B. Existing stock is valuated with the new price.
- C. Moving average price is adjusted.
- D. New standard price is set.

Correct Answer: BD

C TFIN22 66 Practice Test C TFIN22 66 Study Guide

C TFIN22 66 Exam Questions